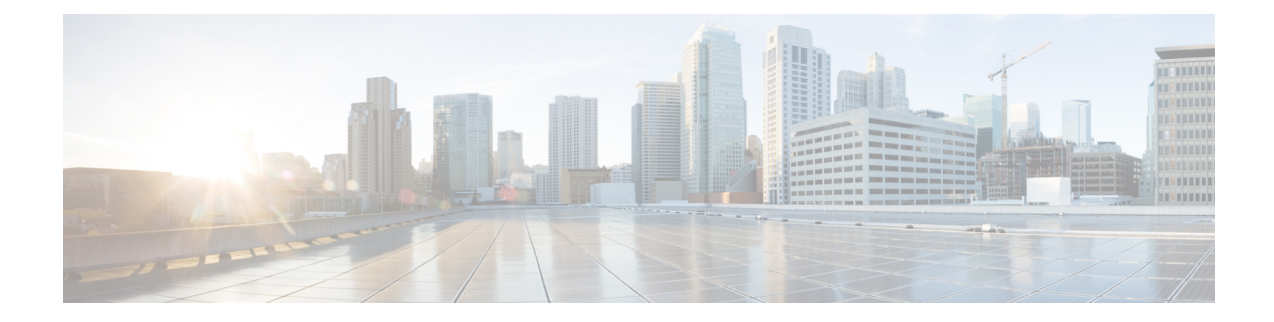

## **Line Configuration Mode Commands**

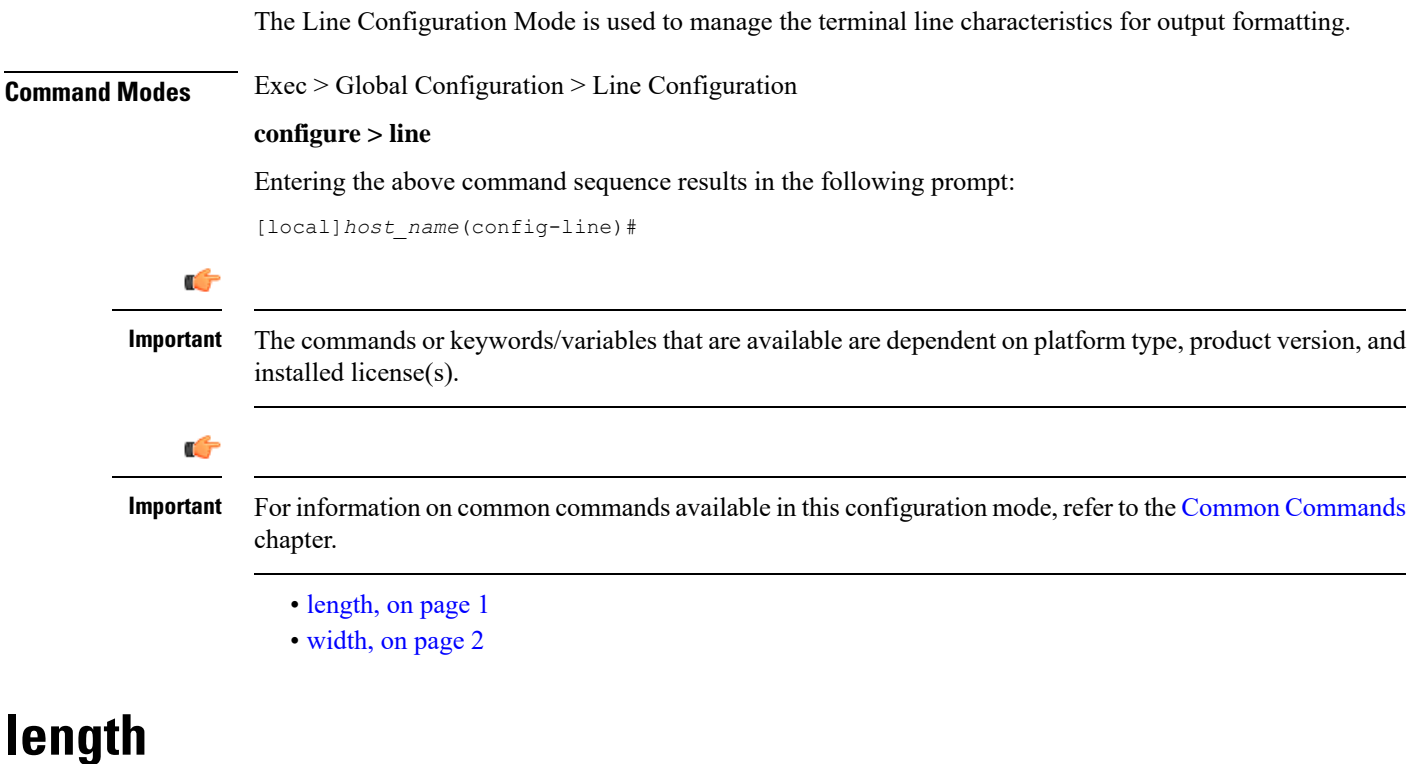

Configures the output for the display's length (number of rows).

<span id="page-0-0"></span>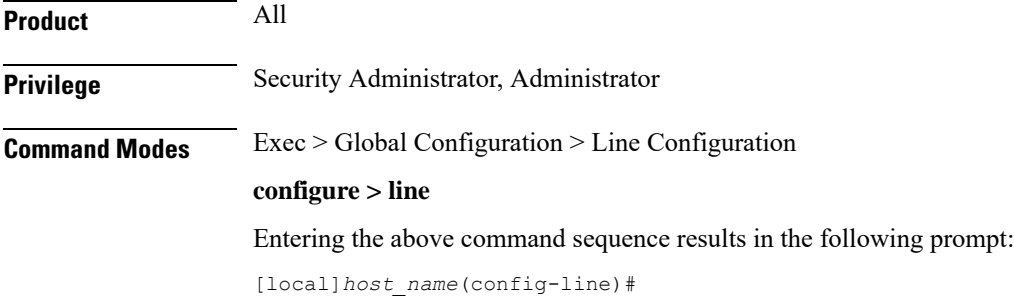

I

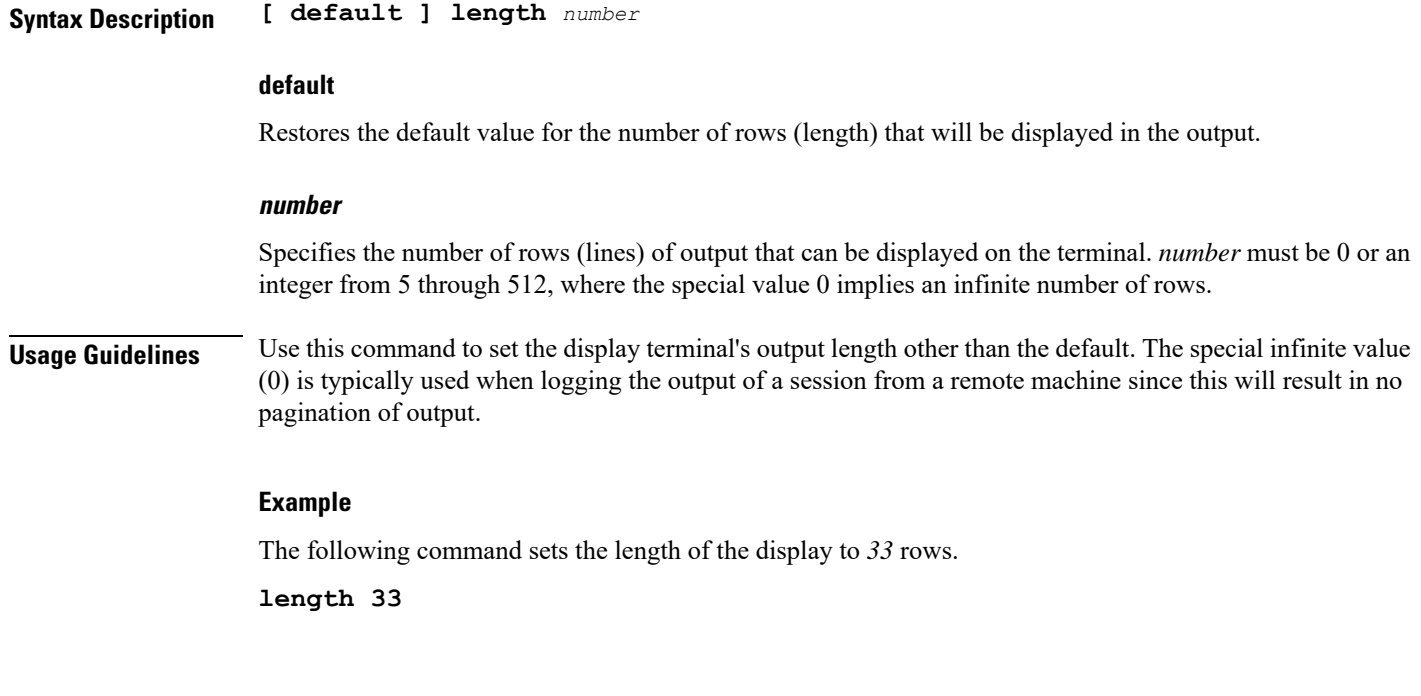

## <span id="page-1-0"></span>**width**

Configures the output for the displays width (number of characters in a single row).

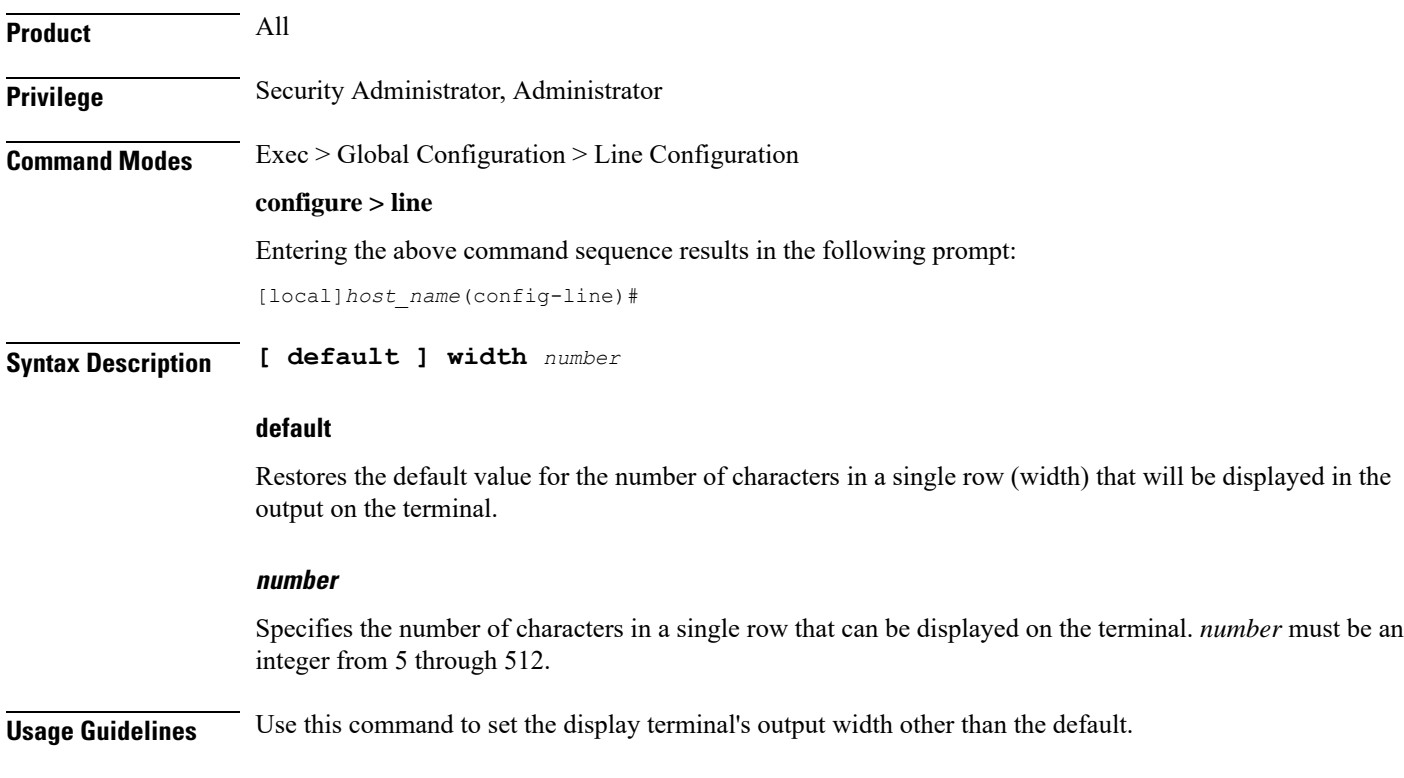

 $\mathbf l$ 

## **Example**

The following command sets the width of the display to *75* characters.

**width 75**

 $\mathbf I$